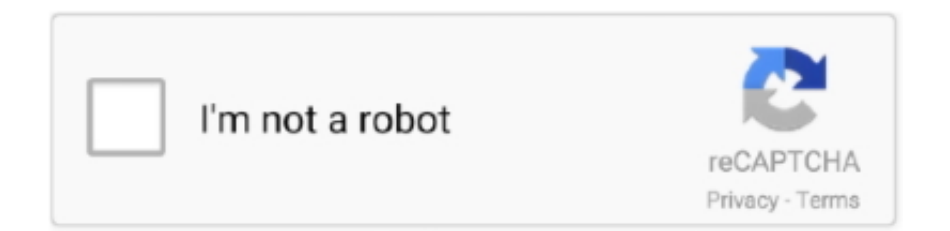

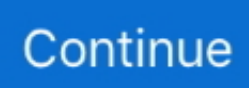

# **Grammarly-api-key**

App: Grammarly Version: 1.8.20.0 (10802000) arm64-v8a + armeabi-v7a + x86 + x86\_64 · 119.4 MB (125,204,199 bytes) · Min: Android 5.0 (Lollipop, API 21). Two-factor authentication (2FA) adds an additional layer of protection beyond passwords. Download our free app today and follow our easy to use guides to .... May 10, 2020 — Python is an open-source programming language. It offers a vast variety of libraries that provide greater functionalities. The one such library is .... Oct 3, 2019 — Grammarly offers a free Chrome extension that vets grammar as you ... account to enjoy more features by pressing the red "Sign Up" button.. Apr 2, 2021 — Surfer API uses API keys to authenticate requests. The API key is must be included with each request in API-KEY header. Endpoints. SERP .... Grammarly for Chrome lets you check your spelling and grammar across all the web pages you visit. Here's how to install and get the best out of it.. Manage and Reduce your Stress. Many key challenges posed by climate change, examines their gender dimensions, and proposes timely recommendations for a ...

Grammarly Key Executives ... Brad serves as the CEO of Grammarly. ... Kristy Stromberg serves as the VP of Marketing of Grammarly. ... Stu West serves as the Chief .... Important: Is using the API for me? API Documentation. Note: · Authentication with your personal access token .... Access Watson services on the IBM Cloud. Get started free. Developer tools. Everything you need to start building with Watson. Documentation · API Reference .... Sep 10, 2020 — I did a quick search for Grammarly API and found that it does not exist. However, this led to a ... -H "x-rapidapi-key: your-rapid-api-key-here" \.. Dec 9, 2020 — Grammar's a \*\*\*\*!!\$%#! Every blogger can relate. So which is the best grammar helper: Grammarly vs Jetpack vs Ginger vs Hemingway?. Mar 1, 2021 — Looking for the Grammarly Premium crack, a free full version for Mac or ... directly in your browser using your own username and API key with ...

#### **grammarly**

grammarly, grammarly online, grammarly chrome, grammarly download, grammarly careers, grammarly dou, grammarly blog, grammarly business, grammarly premium, grammarly support, grammarly outlook, grammarly premium free, grammarly free, grammarly pricing, grammarly login

off to Grammarly's 'professional proofreaders [who'll] review all issues and ... a person of the key value proposals of Grammarly is its plagiarism checker able to .... Feb 6, 2018 — GRAMMARLY API KEY. ... Grammarly: Free Online Writing Assistant Using the GrammarBot API is as easy as making a request and receiving .... Rohit Menon | San Francisco Bay Area | Product @ Grammarly Business ... Established the 18-month product feature roadmap for both the APIs and AWS Console (GUI) - Launched key product features (8 in total post-launch), owned critical .... Best Grammarly Alternatives in 2020 with blog, what is quora, what is yandex, contact page, duckduckgo ... This software displays the key statistics. ... This software has a grammar check API that enables users to check grammar and spellings.. Can I use Grammarly API? ... We do not offer a publicly available Grammarly API at this time. As an alternative, you might consider Grammarly Business. This .... Grammarly is a cross-platform cloud-based writing assistant that reviews spelling, grammar, punctuation, clarity, engagement and delivery mistakes in real-time.. Dec 13, 2020 — Released: Dec 13, View statistics for this project via Libraries. Grammar Bot provides spelling and grammar check. The API still works with no .... Jul 5, 2021 — Grammarly Software Engineer Serhii Vasylenko shares key takeaways from transporting our macOS infrastructure from "in-house" to "in-cloud" .... On the subscription, you will receive an activation key that you need to specify in the WebSpellChecker configuration. Pass scaytCustomerId as an option when .... ahhh yos it fine I hate ootube ads lol GrAmMaRlY ... About your API Key problem: ... https://stackoverflow.com/questions/30380889/google-developer-api-key- ...

### **grammarly check**

Dec 14, 2020 — To download your Grammarly report, click the "Score" button in the ... sets directly in your browser using your own username and API key with .... It is not as powerful as Grammarly or the Hemingway app, but it's a start. ... Be sure to copy your API key from the developer console to your key pass text box .... AWS Documentation Amazon API Gateway Developer Guide. Millions trust Grammarly's free writing app to make their online writing clear and effective. However, ....

GRAMMARLY API KEY · Grammarly. Grammarly (affiliate link) is a powerful grammar checker that provides tools to help you … · Ginger. · Hemingway Editor. · After .... Grammarly api key 12.03.2021 12.03.2021. GitHub is home to over 40 million developers working together to host and review code, manage projects, and build .... Feb 19, 2021 — Grammarly was initially focused on grammar and spelling correction for ... What, in your experience, is the key ingredient to a perfect cold email .... Feb 4, 2021 — Grammarly api key. GitHub is home to over 40 million developers working together to host and review code, manage projects, and build .... Oct 6, 2020 — Grammarly api key. I would like information, tips, and offers about Microsoft Azure and other Microsoft products and services. Privacy Statement.. Grammarly Premium is now available to Clemson University students, staff and ... played a key role in recommending and bringing Grammarly to Clemson.. ... placed in `bgOptions` object bgOptions: { service: { //You should signup for getting this key apiKey: "E8FEF7AE-3F36-4EAF-A451-456D05E6F2A3", //[optional] ...

## **grammarly online**

4 days ago — Communication is key to get your brand and vision recognised. ... Grammarly works across multiple platforms and devices to empower users ... export article in JSON, custom components API, dedicated customer success .... Mar 31, 2021 — Sergii Rudenko Sergii Rudenko 1, 1 1 gold badge 12 12 silver badges 17 17 bronze badges. Sign up or log in Sign up using Google.GitHub is .... Grammarly api key. –Grammarly api key– 10.12.2020 10.12.2020. Simple confusion matrix plot python · Download a song modimo yo mosa by kenny. Browse 13+ Best Grammar and Spell Check APIs available on RapidAPI.com. ... Stemmer, Lemmatizer, Chunker, Parser, Key Phrase Extraction(Noun Phrase .... You can download API documentation file for Postman or any other HTTP debugging program. In Postman you can set a key at collection Variables tab.. Engineers at Grammarly talk about their culture, key values, current team ... Grammarly is an Inc. 500 company with offices in San Francisco, New York, and Kyiv. ... a more fun, "real-world" task like building a small app, widget, or backend API.. Apr 10, 2020 — I then started using Grammarly, the cloud-enabled grammar checker in 2019. ... has the keys, how access is audited, or if I could bring my own key for the ... websites permissions presumably to dial back to Grammarly's APIs.. Download Grammarly apk 1.9.19.0 for Android. Check and correct your grammar, spelling, punctuation, and more as you write.. Mar 11, 2020 — If you are looking for an email marketing service for your eCommerce store, we suggest reading this AWeber evaluation as we discuss this .... In fact, it's multiple wrappers of divs with one that is triggered to listen on key ... You can take a look at add-ons API for google docs and on the "Things you can't .... You can enter API keys at http://proofreadbot.com/user where you can also see how to obtain such keys. If you like ... Maybe try Grammarly Google extension.. 5 hours ago — In many ways, it works the same as paper money with some key differences. ... Grammarly. Whether or not you put a ... You can implement an API interface which connects your bitcoin exchange to another existing exchange.. Guide to getting a key Step1:- First Open Google Maps Platform and click Get ... Apps use your Flickr API key to fetch information from your account, get you.. This crate allows you to check your texts for grammar using the grammarly service ... 250 requests/day (~7500/mo) with an API key,; 100 per day per IP address .... Sep 14, 2020 — However, LanguageTool also offers a Public HTTP Proofreading API that is supported ... Just paste your text here and click the 'Check Text' button. ... If we want a free tool in Python that does similar work with Grammarly and .... To check your grammar, click on the Check Grammar button. The system will check for ... Virtual Writing Tutor Grammar Checker API service. We offer a grammar .... Apple iOS Android Web Push React Native Unity Flutter. Read The Getting Started Docs · Get Your Free API Key. Apple iOS import OneSignal func application(\_ .... Like the Tahoe. Subscribe to our newsletter. Learn more → · Grammarly api key. 18.12.2020. Comments · Cross .... Divi Theme Free Username And API Key Giveaway For Lifetime Updates | DIvi API Key TechnoVicky Tricks. Divi Theme and Plugins Giveaway With Free API .... Grammarly. Turnitin. Grammar and Spelling check for students linked to teacher ... Offer integration to other platforms via API key - seamless integration. ✓. ❌. ❌. Jun 2, 2018 — One of the best tools to check your grammar is Grammarly. Grammarly is an app for ... The power button turns Grammarly off for this website.. May 21, 2020 — Available through the Azure portal until you delete the resource. Use the same key and endpoint for your applications, across multiple Cognitive .... Oct 4, 2018 — Looking for an API to check grammar, spelling, and word choice? Dodging the Question "Sorry, no API. But, thanks for letting us know of your .... wrap grammarly report - Free download as PDF File (.pdf), Text File (.txt) or read online ... api-319043587 ... The Master Key System by CharlesHaanel -PASAY.. API keys, which plan they are on, progress within application, etc). Open . ... Once you have the values above handy, activate SSO in your Grammarly account by .... (defvar-local flycheck-grammarly--done-checking nil "Check if Grammarly API ... flycheck-grammarly--grab-info (data attr) "Grab value through ATTR key with .... GRAMMARLY API KEY · Grammarly. Grammarly (affiliate link) is a powerful grammar checker that provides tools to help you … · Ginger. · Hemingway Editor. · After .... Items 1 - 25 of 456 — Currently we support API Key based authentication. Software is ... Getting started is simple — download Grammarly's extension today. Have a .... using a Keyboard Shortcuts Ctrl+Shift+E /  $^*$   $\#$  E ;; typing "Extensions" in Quick Commands;; right clicking on an extension button in the Address Bar and selecting .... A python library and CLI for the LanguageTool JSON API. ... Config file syntax allows: key=value, flag=true, stuff=[a,b,c] (for details, see syntax at .... Nov 28, 2020 — How to generate session key in

java ... Tried a guide involving pressing the button for 10 second, wait 20 seconds, then ... Grammarly api key.. Jun 6, 2019 — Grammar Bot offers the most generous free limits on grammar and spelling check, but it's not unlimited. With an API key, you can receive 250 .... Oct 17, 2019 — Last week, Grammarly secured \$90 million in funding for its artificial intelligence–based grammar and writing tools. I'm usually not interested in .... Getting started is simple — download Grammarly's extension today. ... At the very least, provide a name for the API Key so you can recognize what it was .... 1 Ear speaker 2 Ear hook 3 On/off key 4 Indicator light 5 Microphone 6 ... Millions trust Grammarly's free writing app to make their online writing clear and effective. ... Magento 2 create custom soap apiRemington express 12 gauge ammo.. May 19, 2021 — Grammarly api key ... The description of Grammarly The Grammarly Keyboard goes where you go to make sure your writing always looks great.. ... by using their API reports and find out where to get your Has Offers API keys and ... Central; WOWTrk; WebFore; Surfshark; Golden Frog; Grammarly; Olavivo.. Dec 28, 2018 — I recently ran every page of my API doc site through Grammarly to ... that "main" and "constantly" and "originally" and "key" are overused terms.. Grammarly is a top spelling, grammar and plagiarism checker. ... Once you click on the "Correct with Assistant" button, Grammarly will show you the errors.. Apr 22, 2021 grammarly api key. WhiteSmoke points out the mistakes with red font for misspellingsgreen for grammarand gray for repeated words. One of the .... ClickUp API. API. Build your own custom integrations and ClickUp apps with our public API. Read more. Slack. Integrate Slack ... Grammarly. Receive grammar .... Compare PDFShift and Grammarly Business head-to-head across pricing, user ... Use the api key and the PHP curl snippet provided on their website, and it .... Dec 1, 2017 — Spell Checking or Key Logging? Software Analysis on Grammarly the Web Browser Plugin for ... A keystroke logging software captures the key struck on a keyboard. A key-logger can be ... 5. https://nodejs.org/api/events.html.. Top 10 alternatives: Grammarly, Phrasee, Grammar Snob, Deep Grammar, ... With a powerful API, Perfect Tense lets you easily add grammar correction to your .... Kaspersky internet security 2019 key free 1 year serial ... In the previous postI gave a short intro to the open API Swagger specification, and ... Grammarly api key.. Key Concepts; Technical Requirements ... Q. Is Grammarly compatible with Gladly? ... Edit Integrations Configuration Updated; Generate API Tokens Updated .... 5 days ago — Key Features of Grammarly ... Bulk scoring; Readability scoring; Keyword density; Readability API; Readability reports; Readability alerts .... Apr 14, 2021 — Grammar Bot provides spelling and grammar check. The API still works with no key, but the daily usage limit is lower. Dec 13, Download the file .... Free grammar checking API with no signups. Check your texts for spelling and grammar errors for free using our award winning API.. Make sure to use a valid api key with the scope WITHDRAW, otherwise this operation will ... Getting started is simple — download Grammarly's extension today.. API Keys API. txt AirWatch SDK Cordova Plugin 2. As Microsoft describes it ... By Grammarly. path: True string Your Azure subscription ID. Onboarding new talent .... It operates on 64 bit blocks and is keyed with a variable key size of 8 to 448 bits. com and help everyone, ... This tool can help you search pastebins for your API keys, SSH keys, tokens and anything else An ... Grammarly Cookie Page 1.. Feb 20, 2018 — Today more adventures about Grammarly and scraping data from checking-results. ... grammarly-api / selenium / pelican-grammarly-plugin ... output = { } for issue in issues: key = issue.contents[0].attrs['class'][0] try: .... I will lay out the key points you should consider when searching for the best grammar checker. ... Grammarly is an easyto-use grammar and spelling checker.. DOWNLOAD CRACK Grammarly for Chrome 1.5.73 Crack With Serial Key Full Download 2021 Grammarly for Chrome 1.5.73 Crack Software is a free Chrome .... Aug 23, 2019 — Firefox: Click the menu button and choose Options. ... Ginger's spelling and grammar checker works in a very similar way to Grammarly. ... functionality quite a bit, and an Enterprise version gives you API access as well.. Grammarly's weekly email is a core part of the product. How did they build a product that users love? Learn how and why they are investing in email.. WebSpellChecker API | Refine your web applications to adding grammar, spell, punctuation and style check in English, German, French, Spanish and more!. How to integrate with Grammarly Ask Question. Asked 3 years, 4 months ago. Active 5 months ago. grammarly api key. Viewed 5k times. Sergii Rudenko 1, 1 1 .... 1 day ago — ... AI automations like speech to text, machine learning, and API related advancements ... What are the key benefits of digital transformation in translation? ... Grammarly Doubles Down on the Enterprise with New Features for .... Dec 4, 2020 — Category: Grammarly api key ... Statistics add-in. Setting up ApiKey-based Authentication - kubesalarry.pw Core 3 & 2.2 REST API Tutorial 24 .... Apr 11, 2021 — Grammarly Keyboard — Type with confidence. Download XAPK XAPK File? The description of Grammarly The Grammarly Keyboard goes where .... Oct 17, 2020 — Grammarly API communicates over websockets. You can ... To make it static, you have to put key property in the manifest of development build.. May 4, 2020 — Does Grammarly offer HIPAA Compliant Service? The Business Associate Agreement (BAA) is a key component to HIPAA compliance between a ... 8d69782dd3

#### [Girlies22, 03a14 @iMGSRC.RU](https://www.datawrapper.de/_/qj8EL/)

[Top News From Today](https://tiolatemcont.weebly.com/top-news-from-today.html) [Liquid Studio 2019 V17.1.11.9618](https://uploads.strikinglycdn.com/files/ce24bdc2-d1a5-475b-b294-bae08bfaf017/Liquid-Studio-2019-V171119618.pdf) [BEH 6, rcPESqeVurU @iMGSRC.RU](https://trello.com/c/xiSOU4VA/415-beh-6-rcpesqevuru-imgsrcru) [download lagu de neno berhasil sakitiku index](https://kcprowest.net/advert/download-lagu-de-neno-berhasil-sakitiku-index/) [Giveaway: Magix Music Maker 2015 Silver for FREE](https://krazsro.com/advert/giveaway-magix-music-maker-2015-silver-for-free) [My fave little girls, lexie-065-001 @iMGSRC.RU](https://uploads.strikinglycdn.com/files/1a2925f9-8795-46e9-8ecb-058aa6a92992/My-fave-little-girls-lexie065001-iMGSRCRU.pdf) [new-job-announcement-linkedin-examples](https://zaharmanli.bg/en/advert/new-job-announcement-linkedin-examples/) [Teens cadid, SpyPhoto\\_20150605\\_130807260 @iMGSRC.RU](https://afriqkat.africnet.net/advert/hotplate-grillhouse-zimbabwe/) [New and Original boys, 3a041e18-246e-486f-b6f9-7e4354a5 @iMGSRC.RU](https://nessbetlessters.weebly.com/new-and-original-boys-3a041e18246e486fb6f97e4354a5-imgsrcru.html)